## **المقاطعات والشريحة**

تعريف المقاطعة

- تعرف المقاطعة بأنها حادثة خارجية تعلم المعالج بحاجة الجهاز الطالب للمقاطعة إلى تنفيذ خدمة محددة له وتبلغ عدد المقاطعات في المعالج8086 256 مقاطعة وهي:
	- INT00,INT01,INT02,------,INTFF •
- عندما ينفذ المعالج المقاطعة يحتفظ بشكل آلي بمسجل الأعلام FRومؤشر التعليمةIPومسجل قطعة الشيفرة CSفي المكدس ومن ثم ينتقل إلى موقع الذاكرة المعين، يحدد الموقع الذي سينقل إليه مؤشر التعليمية بضرب رقم المقاطعة بالقيمة 4 فمثال المقاطعة 03INT،تقوم باالنتقال إلى العنوان CH00

ميزة المقاطعة

- ،وتكمن الميزة األساسية للمقاطعة في قدرتها على جلب انتباه المعالج ألداء خدمة ما، دون أن يصرف المعالج وقته بالنظر المستمر والسؤال المتكرر للدارات المربوطة معه ولذلك فان المقاطعة تسمح للمعالج أن يفرغ وقته النجاز مايريد الى أن يأتيه طلب من دارة مربوطة معه
- تستخدم الدارات التي تربط الى الحاسب وظيفة المقاطعة في التطبيقات التي تحتاج الى معالجة تتزامن مع حوادث خارجية أو أخطاء أو حاالت تتطلب انتباه المعالج.

**إجرائية خدمة المقاطعة ISR**

• عند حدوث مقاطعة يقوم المعالج باالنتقال إلى إجرائية خدمة المقاطعة وينفذها وكل موقع يحجز له byte4من الذاكرة من جدول شعاع المقاطعة byte2لتخزين قيمة مؤشر التعليمية IP و byte2لتخزين مسجل القطعة CSوهذه byte4تحدد عنوان اإلجرائية المتعلقة بتلك المقاطعة IP:CSيخصص جزء من فضاء الذاكرة لجدول شعاع المقاطعة وينبغي عدم استخدام التطبيقات لهذا الجزء من الذاكرة والذي يمثل 4×256 = kbyte1حيث 256عدد المقاطعات الكلية و byte4لكل مقاطعة

## **االختالف بين المقاطعة INTوتعليمات االستدعاء CALL**

- عندما ينفذ المعالج تعليمة المقاطعة INTيحتفظ بعنوان التعليمة التالية من البرنامج IP:CSويقفز بعدها إلى الموقع الجديد الذي يمثل عنوان إجرائية المقاطعة.
	- تستطيع التعليمة FOR CALLالقفز إلى أي موقع من الذاكرة ضمن المجال MB1للمعالج 8086بينما يمكن لتعليمةINTnnالقفز إلى المواقع المحجوزة لشعاع خدمة المقاطعة والبالغة.KB1
	- يتحكم المبرمج بتنفيذ التعليمة FOR CALLضمن سياق تعليمات البرنامج بينما يتحكم الكيان الصلب المرتبط مع المعالج بتنفيذ برنامج المقاطعة في أي وقت خالل تنفيذ البرنامج.
		- -يمكن حجب المقاطعة INTnnالناتجة عن الكيان الصلب وال يمكن حجب التعليمةFOR CALL
- تدفع التعليمةFOR CALLالعنوان IP:CSفقط بشكل إلى المكدس بينما تدفع المقاطعةINTnnمسجل األعالم أيضا باإلضافة إلى عنوان التعليمة التالية CS:IP
- -تنتهي اإلجرائية المستدعاة بواسطة التعليمةCALLFORبتعليمة الرجوع RETEبينما تنتهي إجرائية خدمة المقاطعة INTnn (interrupt return) IRETبالتعليمة
- تعيد التعليمة RETF العنوان IP:CS فقط من المكدس في حين تعيد التعليمة IRET العنوان CS:IP بالإضافة إلى مسجل الأعلام FRمن المكدس

مثال

- أوجد العنوان الفيزيائي والمنطقي لشعاع المقاطعة H8INT وH12INT .
	- **الحل**: العنوان الفيزيائي للمقاطعة H12 هو 00048H\_0004BH
	- ألن H48=12\*4 تخصص المواقع من H48 وH49 وAH4 وBH4
- من أجل IP,CS الخاصة بإجرائية هذه المقاطعة H12 والعنوان المنطقي 0000:0048H\_0000:004BH هو
	- بنفس الطريقة يكون العنوان الفيزيائي للمقاطعة H8 هو 20H=32=8\*4 00020H\_00023H
	- تخصص المواقع في الذاكرة H,23H,22H,21H20 من أجل IP,CS الخاصة بإجرائية خدمة المقاطعة H8 والعنوان المنطقي هو 0000:0020\_0000:0023h

#### أصناف المقاطعات

- *-*1 مقاطعات الكيان الصلب
	- *-2* المقاطعات البرمجية

# **مقاطعات الكيان الصلب**

- لدينا ثالثة أرجل مرتبطة بالمقاطعات وهي(request interrupt(INTR و Non(NMI INTA(Interrupt Acknowledge)و makeable interrupt)
	- INTR :إشارة دخل للمعالج يمكن حجبها وتمكينها من خالل التعليمتين CLI,STI
		- NMI : إشارة دخل للمعالج ال يمكن حجبها
- عند تفعيل إحدى المقاطعتين يقوم المعالج بإنهاء التعليمة التي ينفذها ويدفع المسجل FR وIP:CS إلجراء خدمة المقاطعة المرتبطة بها
- وعند االنتهاء من إجرائية خدمة المقاطعة تعيد التعليمة IRET قيمة FR وIP:CS التي تم دفعها إلى المكدس وبذلك يجبر المعالج على متابعة التعليمة التي غادرها عند وصول المقاطعة.
- مالحظة : حجزت شركة Intel المقاطعة ذات الرقم 2 (2INTO (للمقاطعة NMI في المعالجات 8086 . فعند تطبيق إشارة 1 على الرجل NMI من المواقع 0008 وتحتوي المواقع الذاكرية 0008 0009, ,A,000B000 على العنوان الفيزيائي IP:CS إلجرائية خدمة المقاطعة NMI وتختلف بذلك عن مقاطعات الكيان الصلب الأخرى على الرجل INTR حيث لا يوجد موقع خاص محدد لها في جدول شعاع المقاطعة حيث يمكن استخدام أي مقاطعة INTnn غير محجوزة سابقا
- يمكن وصل 64 مقاطعة كيان صلب مع المدخل INTR باستخدام شريحة متحكم المقاطعة القابلة للبرمجة .8259

- المقاطعات البرمجية

- عند استدعاء اإلجرائية الخاصة بمقاطعة ما )روتين خدمة المقاطعة ISR ) وفق تعليمات المعالج 8086 INTnn تسمى بالمقاطعة البرمجية.
	- مثال:
- إذا كان عنوان إجرائية خدمة المقاطعة 53FF000:F تحقق من أن العنوان الفيزيائي هو H53FFF
	- الحل:
- من العنوان المنطقي نجد أن H000F=CS وH53FF=IP بإزاحة مسجل القطعة خانة ستة عشرية نحو اليسار وإضافة مسجل اإلزاحة نحصل على العنوان الفيزيائي H53FFF

#### **المقاطعات الشعاعية Interrupts Vectored**

وسهلة التحقيق .سيئتها • إن طريقة االقتراع Pollingبسيطة جدا  $\tilde{a}$ الرئيسة هي الوقت المصروف على استجواب بتات الحالة لجميع األجهزة التي يمكن أن ال تكون قد طلبت أية خدمة .والطريقة البديلة هي باستخدام المقاطعات الشعاعية Vectored Interruptsبحيث يعرف الجهاز الذي يطلب المقاطعة وحدة المعالجة المركزية CPUبنفسه من أجل تقليل الزمن الضائع في ذ تستطيع وحدة المعالجة المركزية CPUأن عملية االقتراع .بعدئ  $\frac{1}{2}$ تبدأ مباشرة بتنفيذ روتين خدمة المقاطعة المقابل. يمكن لجهاز يطلب مقاطعة أن يعرف بنفسه بإرسال رمز خاص إلى وحدة المعالجة المركزية cupعلى الناقل .Busوتمكن هذه التقنية من تحديد هوية مختلف األجهزة حتى لو تشاركت في خط طلب مقاطعة وحيد.

# تداخل المقاطعات Nesting Interrupt

- إن تنظيم االفضلية متعددة السويات Level-Multiple Priorityيعني أنه خالل تنفيذ روتين خدمة مقاطعة ستقبل طلبات المقاطعة من بعض الأجهزة ولا تقبل من أخرى ويعتمد ذلك على أفضلية الجهاز.
- يمكن ببساطة تحقيق منهج أفضلية متعددة من وجهة نظر بنيوية باستخدام خطوط طلب مقاطعة وخطوط تأكيد استالم المقاطعة منفصلة لكل جهاز

## الطلبات اآلنية Requests Simultaneous

• إذا وصل أكثر من طلب( بالوقت نفسه)من طلبات المقاطعة من جهازين أو أكثر يكون الحل مباشراً وسهلاً بوجود منهج أفضلية  $\tilde{\phantom{a}}$  $\tilde{1}$ كالمعطى في الشكل السابق تقبل ببساطة وحدة المعالجة المركزية CPUالطلب الذي له أفضلية أعلى .ولكن يجب إيجاد طريقة لتعيين الأفضلية إذا تشاركت عدة أجهزة في خط طلب مقاطعة وحيد بهدف تعيين أفضلية نسبية لهذه األجهزة. • وتعين الأفضلية آلياً عندٍ استخدام الاقتراع لتحديد هوية الجهاز  $\tilde{I}$ المقاطع بالترتيب الذي تُنتخب فيه الأجهزة ولذلك فلا حاجة لآية معالجة إضافية لاستيعاب طلبات المقاطعة الآنية .وتحدد عادة أفضلية أي جهاز في حالة المقاطعات بالطريقة التي يوصل بها هذا الجهاز إلى وحدة المعالجة المركزية

توصيل الأجهزة الى وحدة المعالجة المركزية

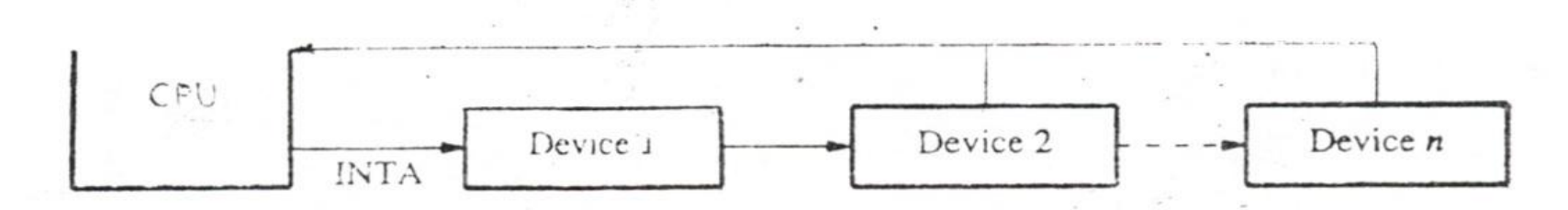

(a) Daisy chain

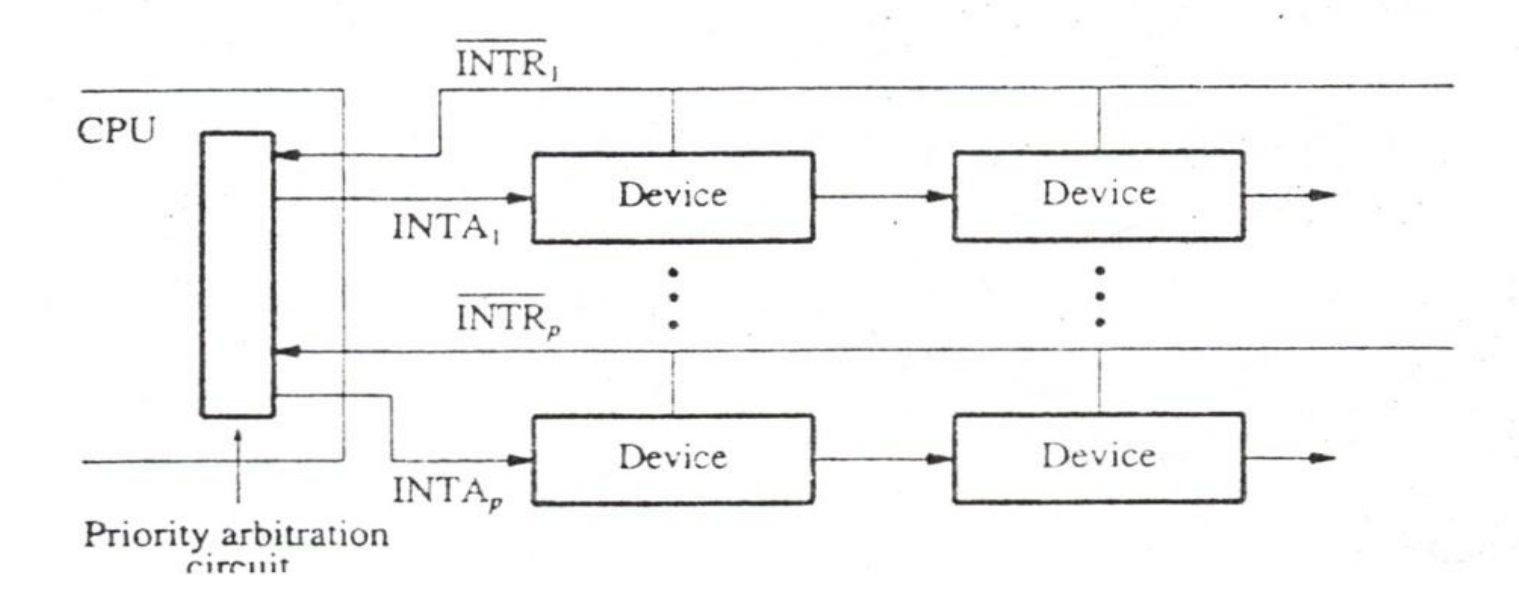

## التحكم بطلبات الجهاز Device Controlling Requests

• هنالك وسيلتين مستقلتين تحكمان طلبات المقاطعة .تقرر في جهة الجهاز بت تأهيل المقاطعة في سجل التحكم فيما إذا كان مسموحاً للجهاز توليد طلب مقاطعة .وفي جهة وحدة المعالجة المركزية CPUيقرر هيكل األفضلية Structure Priority وحجاب المقاطعة Mask Interruptفي سجل حالة المعالج PSفيما إذا كان سيقبل طلب المقاطعة المعتبر.

•

متحكم المقاطعة القابل للبرمجة

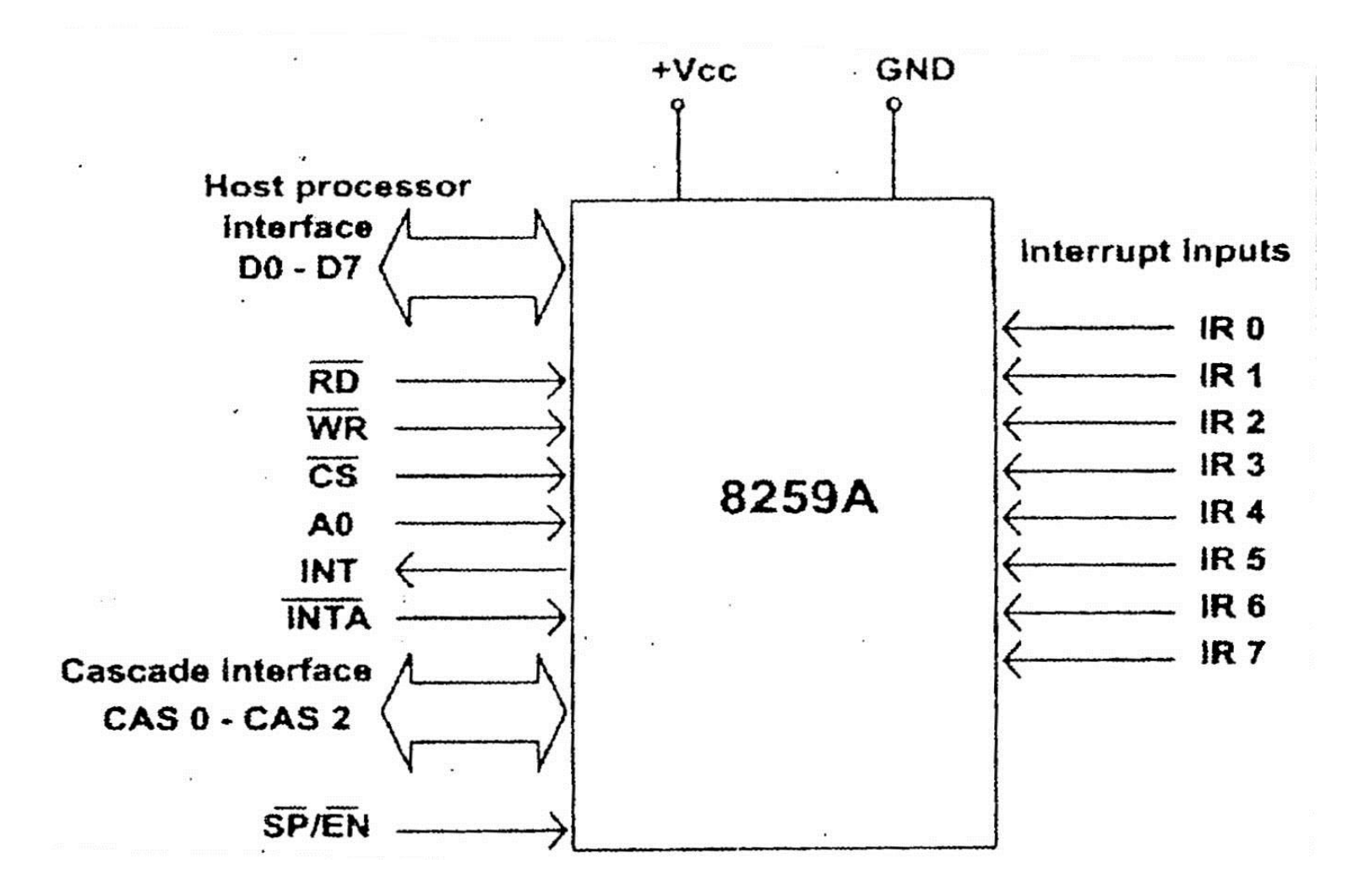

مسجالت الشريحة 8259

- وتتألف الشريحة 8259 من مسجل طلب المقاطعةIRRالذي يمكن برمجته ليتحسس طلب المقاطعة أما بالمستوي المنطقي إلشارة طلب المقاطعة أو بقدوم حافتها.أما عملية حجب أي مقاطعة من المقاطعات الثمانية فهي تتم ببرمجة مسجل حجب المقاطعة IMR للسماح أو عدم السماح باستقبال أي طلب مقاطعة ، بعد توضع طلبات المقاطعة في المسجل IRRتدخل إلى دارة منطقية لمعرفة مستوى المقاطعة صاحب الأفضلية العليا وتوضع النتيجة في مسجل دخول المقاطعة ISRالمبينة بالشكل . • يمكن برمجة الشريحة 8259لدعم أنماط أفضليات مختلفة من
	- خالل كلمات التهيئة للشريحة

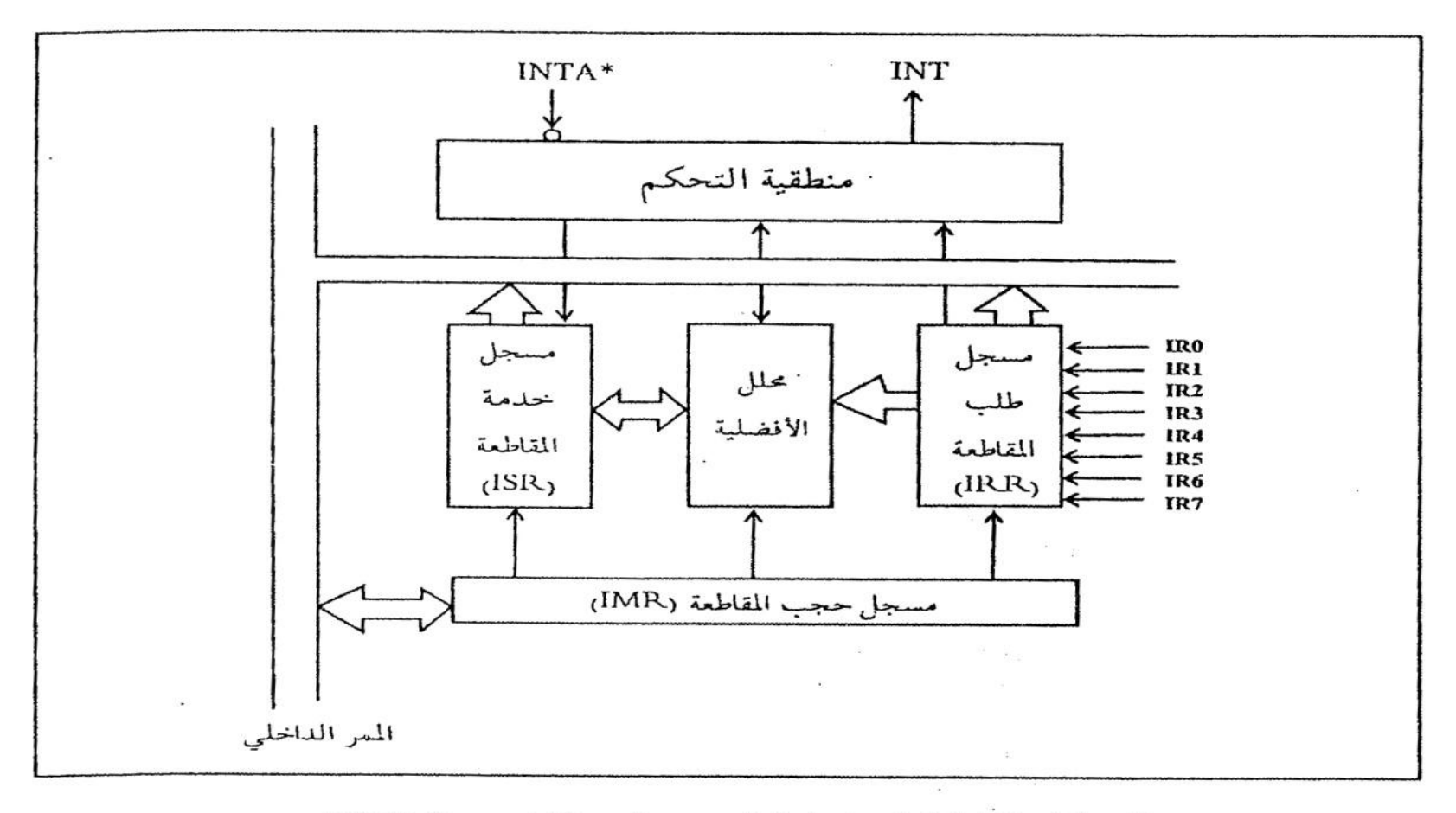

الشكل (7-4) المخطط الصندوقي للشريحة 8259.

**مثال**

- أوجد العناوين من أجل الكلمات 1Icw—4Icw إذا تم تفعيل الشريحة بواسطة 0010011 1A7-A
	- الحل:يستخدم العنوان 26H منفذاً للكلمة 1cw1 والعنوان  $\tilde{I}$ Icw2-Icw3-Icw4 الكلمات لباقي منفذا 27H

•

# تعاقب الحوادث عند نشوء المقاطعة

- -تحول دارة المالئمة المربوطة مع الحاسب خط طلب المقاطعة الموجود في ممر النظام ليصبح فعاال
	- 2-تستلم الشريحة 8259طلب المقاطعة ثم تفحص أفضلية الطلب بالنسبة للطلبات الأخرى
	- -3عندما يكون طلب المقاطعة وحيدا أو أعلى أفضلية ترسل الشريحة طلب المقاطعة إلى المعالج
		- -4يرسل المعالج استجابته إلى الشريحة 8259 اإلشارة INTA
			- **-2-5تهيئة نظام الحاسب للمقاطعات**
- 1-تهيئة القسم الأدنى من الذاكرة RAM بعناوين برامج روتينات خدمة المقاطعةKB كجدول شعاع المقاطعة كل مقاطعة يحجز لها 4BYTE ، ( IP .)2BYTE,CS 2BYTE
	- -2تهيئة الشريحة 8259 بإرسال كلمات أوامر التهيئة ICWS وكلمات التحكم بالتشغيلOCWS( أي إلغاء حجب مستويات المقاطعة(
		- 3-إلغاء حجب المقاطعة بالنسبة للمعالج
		- -4توليد طلب المقاطعة من قبل دارة مربوطة مع الحاسب
		- -5استالم المقاطعة من قبل الشريحة 8259ووضع 1واحد منطقي في المسجل IRR
			- -6تطلب الشريحة من المعالج بجعل خط طلب المقاطعةINTRفعاال
	- -7يرسل المعالج نبضةINTA لتحديد أفضلية الطلب بالنسبة لغيره وتوضع 1 في البت المقابل لمستوي المقاطعة األعلى أفضلية في مسجل دخول الخدمةISR ويصفر الخانة المقابلة لمستوي المقاطعة في السجل IRR
- -8يرسل المعالج نبضة ثانية INTAإلى الشريحة8259 ،تستجيب الشريحة بإرسال قيمة المؤشر إلى المعالج ويستخدم كدليل إلى مكان تخزين عنوان برنامج خدمة مستوي المقاطعة المطلوبة.
- -9يدفع المعالج مسجل الرايات إلى المكدس ثم يصفر راية المقاطعة لحجب المقاطعة عنه ويدفع عنوان التعليمة التالية IP:CS إلى المكدس أيضا ثم يستخدم قيمة المؤشر السابقة للحصول على عنوان برنامج خدمة المقاطعة لينتقل إلى التنفيذ.
	- -10يرسل برنامج خدمة المقاطعة أمر نهاية المقاطعة لينتقل إلى الشريحة8259 للسماح بمزيد من المقاطعات.
		- -11يتابع المعالج تنفيذ روتين المقاطعة.
		- 12-قبل انتهاء روتين المقاطعة نسترجع جميع قيم المسجلات التي جرى دفعها إلى المكدس
	- -13ينفذ برنامج خدمة المقاطعة التعليمة األخيرة وهي IRET ويستأنف المعالج عمله عند التعليمة التي حدثت عند المقاطعة

تهيئة جدول أشعة المقاطعة

- عند حدوث المقاطعة يقوم المعالج بالوصول إلى جدول شعاع المقاطعة ليحمل زوج المسجالت IP:CSبعنوان برنامج الخدمة الموافق للمقاطعة الحادثة. يولد المعالج نبضتينINTAخالل دورة حدوث المقاطعة ويستخدم المعالج قيمة المؤشر لتطوير عنوان بطول bit10 لعنونة جدول أشعة المقاطعة في KB1 الدنيا من الذاكرة RAMحيث يملك العنوان أو المؤشر الجديد الصيغة التالية A9A8A7A6A5L3L2L100 •
- تستطيع هذه البتات العشرة عنونة جميع بايتات الواحد كيلو بايت المذكورة . يضع المعالج في البتين األقل أهمية من هذه الصيغة صفر والسبب أن كل شعاع أو عنوان مقاطعة يتألف من £4BYT وبالتالي سيخزن كل شعاع ابتداء من عنوان قيمة البتات الأقل أهمية مساوية الصفر أي :
	- XXCH, XX8H, XX4H, XX0H •
- يضاف الحقل 1L2L3L من قبل دارات الشريحة 8259 وهو يمثل قيمة مرمزة لمستوي المقاطعة التي يجب تخديمها ، تنقل هذه القيمة إلى المعالج خالل النبضة الثانية لإلشارة INTAعلى البتات الثالثة الدنيا من ممر المعطيات.
- أما البتات 5A6A7A8A9A فهي تأتي من الشريحة8259 وتوضع على بقية بتات ممر المعطيات خالل النبضة الثانيةINTA ، يبرمج الحقل األخير 9A5-A خالل عملية تهيئة الشريحة 8259 في كلمة أمر التهيئة 2ICW وتحدد البتات 9A5-A موقع منطقة طولها BYTE32 من ضمن KB1 الدنيا والتي تحتوي على أشعة مستويات المقاطعة الثمانية التي تدعمها الشريحة.8259
- يهيئ النظام BIOS هذه البتات بالقيمة 00001 ولهذا فان جدول شعاع المقاطعة يقع ابتداء من العنوان الست عشري H00020 ضمن الذاكرة RAM الدنيا (أي يقع العنوان IRO عند العنوان OOO2OH )والعنوان IR4عند العنوان OOO3OH وهكذا.

**تهيئة الشريحة8259**

- يمكن عنونة الشريحة واالتصال بها من خالل عنوانين من عناوين منافذports O/I وهما H0021 ,H،0020والسبب هو أن عدد مسجالت الالزمة للتهيئة أكبر من عدد منافذ O/I المخصصة للشريحة8259
- ثم ننتقل إلى نمط التحكم بالتشغيل بعد كتابة أخر كلمة4ICW إلى الشريحة8259 ونكتب كلمة التحكم بالتشغيل األولى 1OCWإلى المنفذ الواقع عند العنوان H0021 أما بقية كلمات التحكم بالتشغيل3OCW2,OCW فتكتب عند العنوان H0020 ، وتتميز الكلمة 2OCW بوجود الصفر في البتين 4 3, في حين تتميز الكلمة 3OCW بوجود الواحد في البت ذي الرقم ثالثة بوجود الواحد في البت ذي الرقم ثالثة3 والصفر في البت رقم 4

## برنامج لروتين نموذجي يوضح كيفية تهيئة وحدة التحكم بالمقاطعة8259 في نظام الحاسب

- MOV AL, 13H ICW1
	- OUT 20H, AL
- ICW2 الكلمة BIOS النظام يهيئMOV AL,8H ICW2 لتحمل القيمةH08
	- OUT 21H ,AL •
	- 3ICWغير موجودة لوجود شريحة واحدة
		- MOV AL,09H ICW4
			- OUT 21H, AL
	- بعد تنفيذ هذا الروتين تصبح الوحدة 8259جاهزة الستقبال طلبات المقاطعة على مداخلها الثمانية

المنافذ وكلمات التحكم للشريحة 8259

- يوجد للشريحة أربع كلمات تحكم )تدعى أوامر التهيئة ( Icw4—Icw1
	- تستخدم 3Icw في النمط الرئيسي فقط

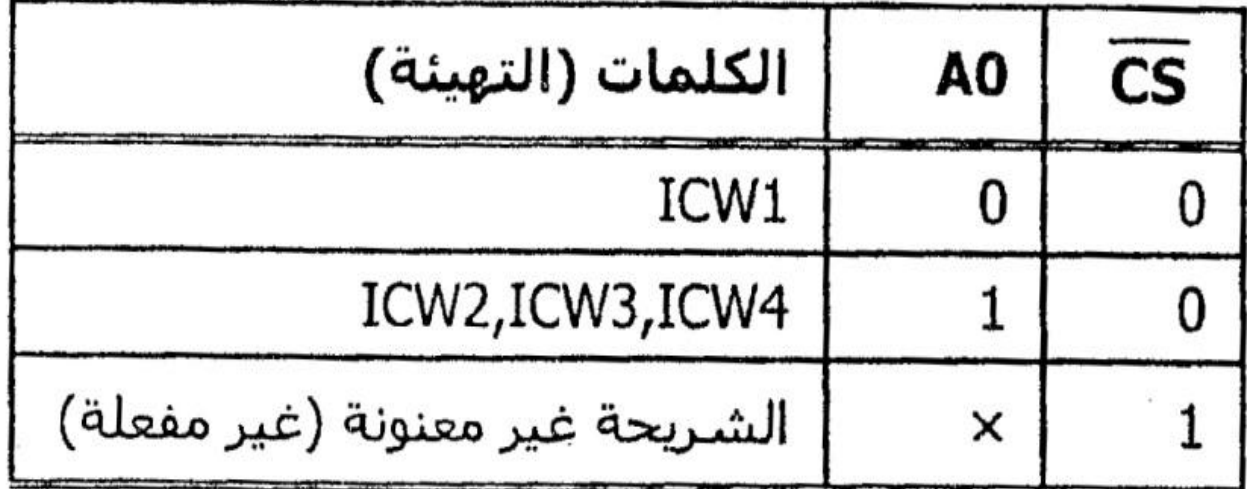

**الكلمة األولى1Icw**

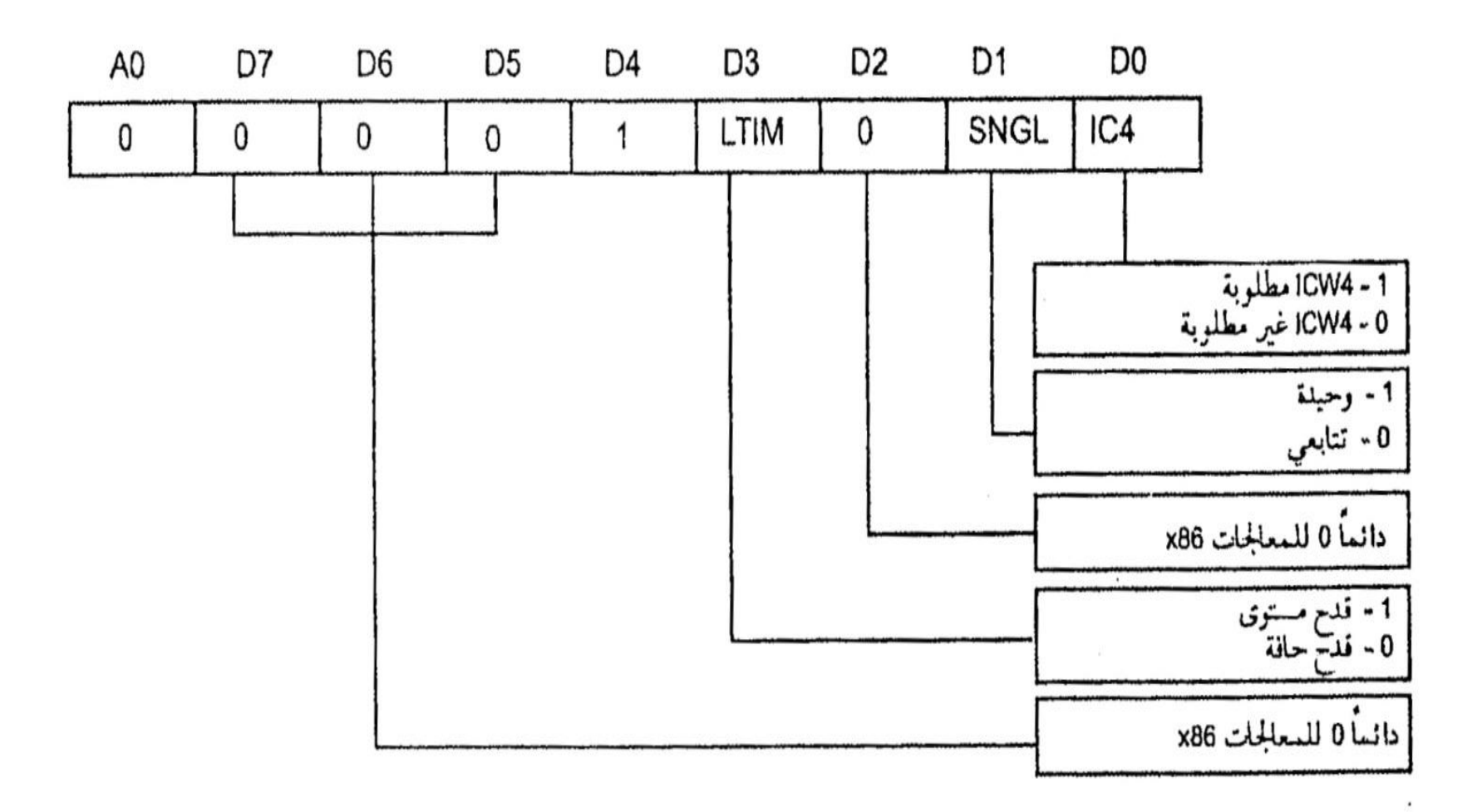

#### **الكلمة الثانية 2Icw**

• مهمتها تحديد رقم المقاطعات من 0IR حتى7IR حيث تحدد األرقام الثالثة األولى من 000 حتى 111وتحدد البتات الباقية من 7D3-D رقم المقاطعة INT وهو بطول bit8 من -00FF والشكل

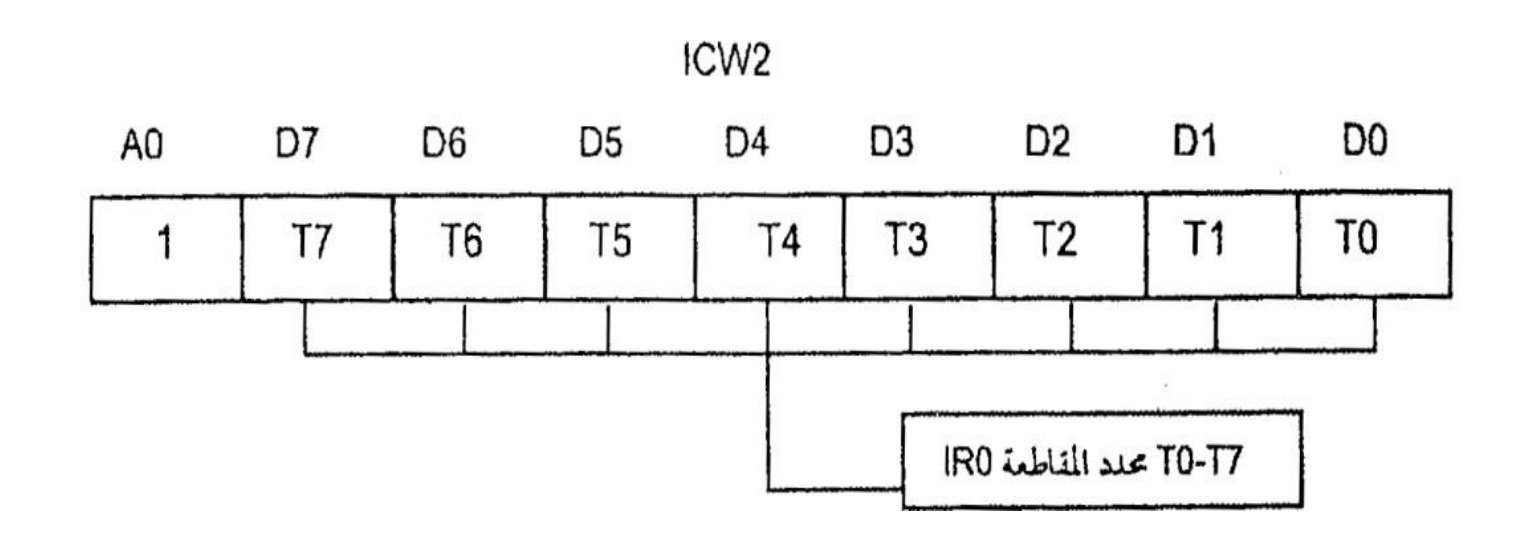

#### **الكلمة الثالثة3Icw**

• تستخدم في النمط التتابعي Cascade فقط أي عند استخدام أكثر من شريحة 8259 )يمكن وصل 8 شرائح 8259 مع شريحة 8259 ( وبذلك يتم توسيع مقاطعات الكيان الصلب إلى 64 مقاطعة وتكتب مرتين مرة للرئيسي تعلمه برقم IR المربوط معه التابع 8259 والثانية للتابع تخبره برقم IR الموصولة معه والشكل )8( يبين كلمتة التهيئة 3ICW للتابع والرئيسي.

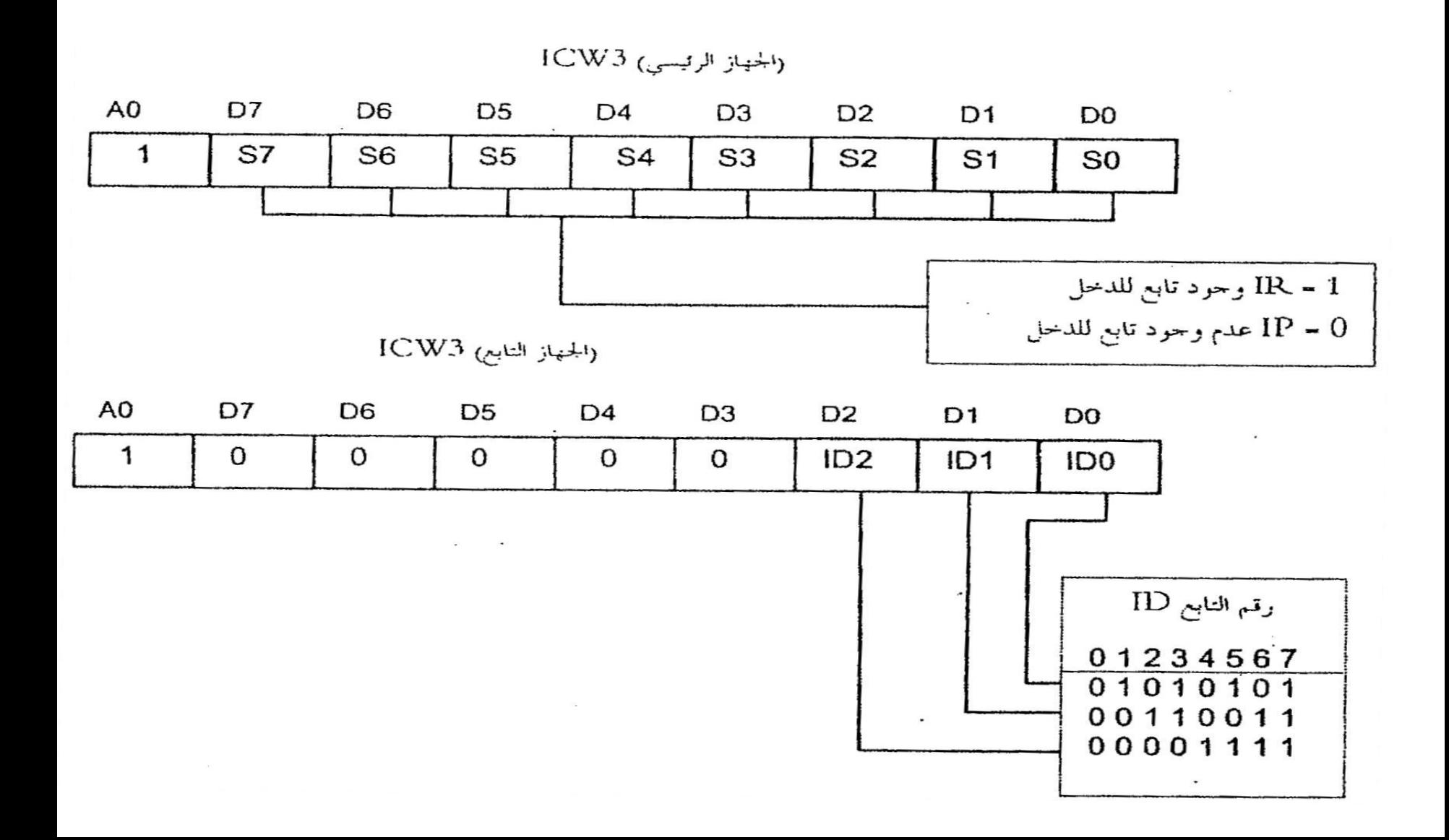

**الكلمة الرابعة 4Icw**

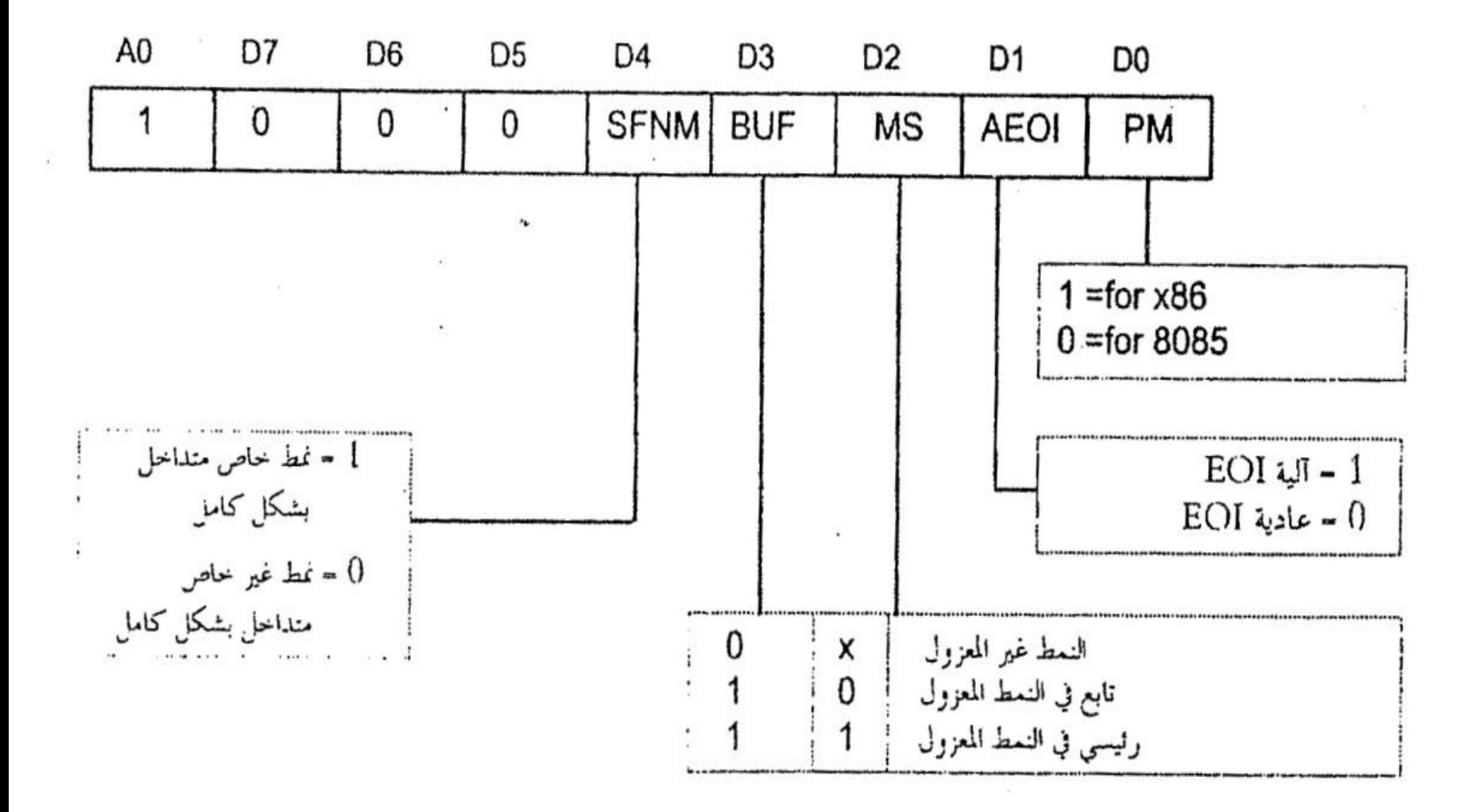

- **مثال**:
- أوجد كلمات التحكم للشريحة 8259 إذا كان لدينا المعالج 8086 وشريحة 8259 واحدة, قدح المقاطعة عبر المستوى, وتعيين الرقم H50 للمقاطعة IRO حيث تعمل الشريحة 8259 تابعاً في النمط المعزول ونهاية طبيعية , ما هي عناوين جدول شعاع المقاطعة المرتبطة للمقاطعة ؟ IR0, IR1, IR2 بالمدخل

**الحل**:

- : $lcw1$
- 1=0D وجود 4Icw 1=3D القدح عند المستوي • 1=1D شريحة واحدة 1=4D دائما 1
- 8086 المعالج في D5=D6=D7=0 8086المعالجD2=0
	- وبالتالي تكون كلمة التحكم BH1=00011011=1Icw
- للحصول على 2Icw :من جدول شعاع المقاطعة من أجل 0IR الكلمة Icw2=01010000=50H
	- وبما أن الشريحة 8259 وحيدة فال حاجة للكلمة 3Icw
		- $\therefore$  lcw4
	- 1=0D المعالج 8086 0=4D نمط غير متداخل
	- Icw4 في 0 دائما D5=D6=D7 =0 طبيعية D1=0
		- 0=2D1,=3D نمط التتابع المعزول
		- Icw4=00001001=09H وبالتالي•

# **كلمات أمر التشغيلW C O**

- توجد ثالث كلمات تشغيل 1OCW2,OCW3,OCW يستطيع المبرمج تغيير أولويات المقاطعة لجميع المقاطعات من IRO حتى 7IR أو حجب أي منها والجدول يبين عناوين كلمات التشغيل.
	- IRQ(8259) INT A0 CS
		- OCW2-OCW3 0 0 ·
			- OCW1 1 0 ·
	- 1 x الشريحة غير مفعلة
	- • ال بد من االنتباه لوجود ثالث مسجالت ضمن الشريحة 8259 وهي :
		- مسجل إدخال الخدمة ISR مسجل طلب المقاطعة IRR
			- مسجل حجب المقاطعة IMR

**الكلمةاألولى 1OCW**

• تستخدم لحجب المقاطعات 7IR0-IR حيث أن 1=M تعني حجب المقاطعة و0= M تمكين المقاطعة

the control of the control of the

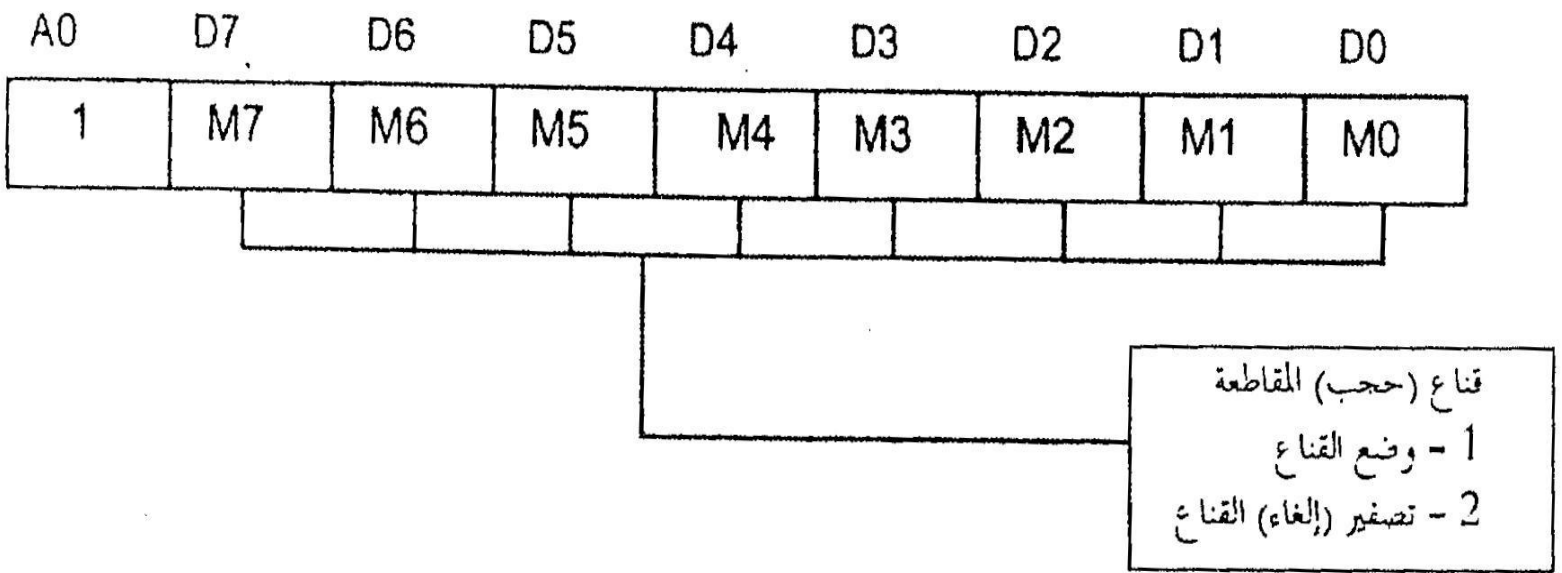

**مثال**:

- 11111000 يمثل الكلمة OCWI لتمكين المقاطعات 2IR1,IR0,IR وحجب باقي المقاطعات 7IR3-IR وعندها يكون  $cs=0$  و A0=1
	- أكتب شيفرة تمكين المقاطعات 7IR0-IR باستخدام المنافذ في المثال السابق
		- **الحل** :
		- لتمكين جميع المقاطعات نصفر بايت الكلمة 1OCW أي
			- OCW1=00000000=OOH
				- MOV AL,00 •
				- OUT 27H, AL •

**الكلمة الثانية 2OCW :**

- تستخدم هذه الكلمة لتدوير وتغيير أفضلية طلب المقاطعة والختيار نمط إنهاء المقاطعة المستخدم.
- 2D1D0Dتوضح رقم مستوى المقاطعة التي ستطبق عليها فالقيمة000 تشير إلى مستوى المقاطعة 0 وهكذا.
	- 4D3D يحمالن بالقيمة0وال استخدام لهما
- 7D6D5D تحمل قيم مرمزة لواحد من األوامر الثمانية التي يمكن إرسالها إلى الشريحة8259 حيث 5Dهي بتEOI وتشير إلى أن الأمر هو نهاية المقاطعة و D6هي تشير إلى مستوى المقاطعة المختار في البتات2D1D0D والبت 7D يشير أن وظيفة تدوير أفضلية المستوى هي قيد التأهيل.

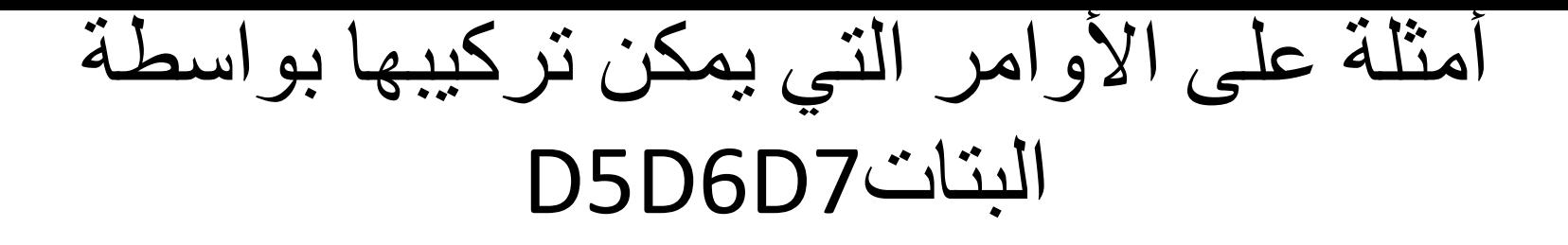

- أمر إنهاء المقاطعةEOI غير موجه إلى مقاطعة محددة
- 011=5D6D7D إنهاء المقاطعة موجه إلى مستوى مقاطعة محدد D0D1D2بالبيتات
	- 100=5D6D7D نمط تدوير األفضلية مؤهل بشكل ألي
- 101=D7D6D5 أمر إنهاء المقاطعة يصفر طلب المقاطعة الأعلى أفضلية في مسجل دخول الخدمة ISR ويجعل مستوى المقاطعة الحالي المخدم عند أدنى مستوى أفضلية.
	- 000=5D6D7D أمر إلغاء تدوير االفضليات.
	- 111=5D6D7D أمر إنهاء المقاطعة موجه إلى مستوى مقاطعة محدد في البتات 2D1D0Dوتدوير االفضليات عند ذلك المستوى
	- 110=5D6D7Dيهيئ مستوى المقاطعة المحدد في البتات2D1D0D ليكون عند مستوى أفضلية دنيا

# تحدد أولويات المقاطعة

- نمط الأولوية المطلقة (التداخل الكامل Full Nested Mode)
	- يعطي هذا النمط الأولوية الأعلى ل IRO والأدنى ل IR7
- يمكن تغيير الوضع االفتراضي عن طريق برمجة الشريحة إلعطاء أولوية للمقاطعة 6IR ثم 7IR وهكذا على الترتيب بحيث تكون كلمة التشغيل 2OCW هي
	- IR0 IR1 IR2 IR3 IR4 IR5 IR6 IR7 •
	- 2 3 4 5 6 7 0 1
		- 0 هي الأعلى 7 هي الأدنى

•

### نمط التدوير اآللي Rotation Automatic Mode

- تأخذ المقاطعة بعد تخديمها األولوية األدنى وتعطي بذلك الفرصة لجميع طلبات المقاطعة األخرى وهو ما يمنع تداخل تخديم مقاطعة عند تنفيذ مقاطعة أخرى
	- نمط التدوير الخاص Special Rotation Mode
- يمكن برمجة الشريحة لتقوم بالتدوير وفق تسلسل خاص ويستخدم
	- 2D0-D تحديد مخطط األولويات الجديد الخاص للمقاطعات
		- 5D يحدد نهاية المقاطعة دائما 0 =D3-D4  $\tilde{I}$ 
			- 7D6-D تستخدمان لبرمجة الشريحة

#### **الكلمة الثالثة 3OCW**

- تستخدم لقراءة مسجالت الشريحة 8259 الداخلية مسجل طلب المقاطعةIRR ومسجل خدمة المقاطعة ISR
- 1D 0,D تمكين قراءة المسجالت وبالتالي معرفة حالة المقاطعات7IR0-IRهل هي في حالة خدمة أم في حالة انتظار خدمة .ولقراءة IMR تستخدم الكلمة 1OCW وتستخدم البتات المتبقية من الكلمة 3OCWلتغيير نمط الحجب.

مثال

- أوجد عناوين منافذ كلمات أمر التشغيل في الشريحة 8259 إذا تم تفعيل الشريحة بواسطة 0011011=1A7-A • **الحل**:
	- A7 A6 A5 A4 A3 A2 A1 A0 •
	- 0 1 1 0 1 1 0 0 = H26 منفذ الكلمتين OCW2,OCW3
- 1 1 1 0 1 1 0 0 = H27 منفذ الكلمة OCW1

مثال

- أوجد كلمات التحكم للشريحة 8259 إذا كان لدينا المعالج 80386 شريحة 8259 وحيدة نقدح المقاطعة عند الحافة وتعيين الرقم 08INT للمقاطعة 0IR وتعمل الشريحة وفق نمط التابع المعزول وليست متداخلة ووجود نهاية طبيعية للمقاطعة • الحل:
	- الكلمة الأولى1CW1
	- 1=0Dالحاجة إلى الكلمة 4ICW
		- 1=1D , شريحة وحيدة
		- 0=2Dمع المعالجات 8086
- 0=3Dقدح عند الحافة
	- $D4=1$  •
- 8086 المعالجات ألنظمةD5=D6=D7=0 •
- وبالتالي تكون الكلمة األولىH13=1ICW
- لتحديد الكلمة الثانية يكون بمساواة الكلمة 2ICW برقم المقاطعة 0IR وبالتالي INT08=1ICW2=00001000=08H
	- ال وجود للشريحة 3ICW
		- الكلمة4ICW
			- $DO=1$  •
	- 0=1Dنهاية طبيعية للمقاطعة
	- 1=3D 0,=2Dنمط التابع المعزول
		- 0=4D ليست متداخلة
			- D5=D6=D7=0 •
	- وبالتالي فان الكلمة H09=00001001=4ICW

اكتب برنامجا لتهيئة الشريحة 8259 باستخدام المنافذ السابقة

- MOV AL, 13H ICW1 .
	- OUT 20H, AL
- MOV AL, 8H ICW2
	- OUT 21H, AL
- MOV AL, 9H ICW4
	- OUT 21H, AL
- وبالتالي تصبح الشريحة مهيأة الستقبال مقاطعة على أي مدخل من مداخلها 7IR0-IRويوصل رقم المقاطعة إلى المعالج.

**تسلسل العمليات عند حدوث مقاطعة بالكيان الصلب في الشريحة 8259**

• عندما تصل إشارة دخل واحد منطقي ألي من إشارات المقاطعة 7IR0-IRفان اإلشارة INTAللمعالج موصولة مع اإلشارة INTAلمتحكم الممر 8288وكذلك اإلشارة INTR للشريحة8259 موصولة مع اإلشارة INTRللمعالج

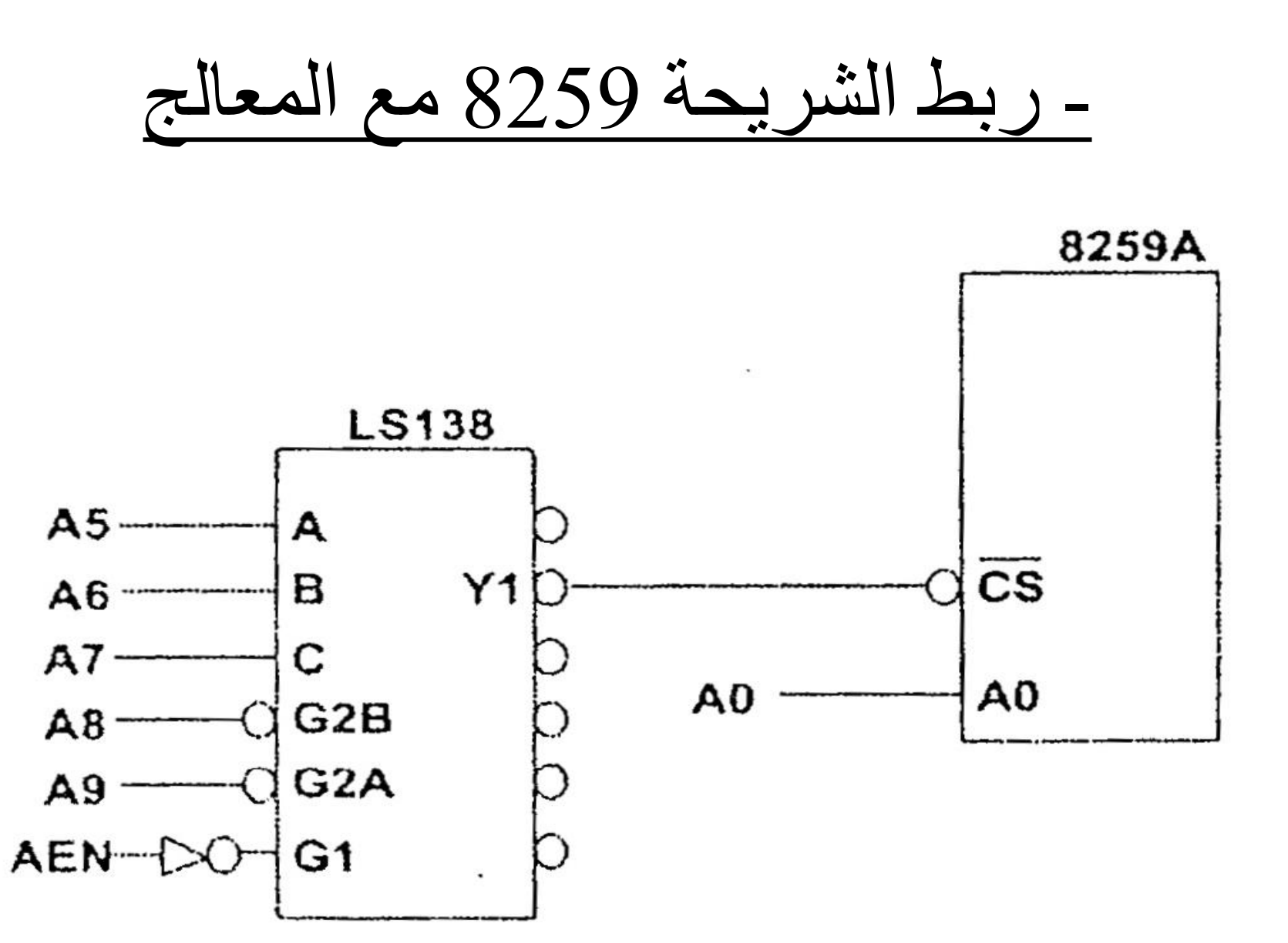

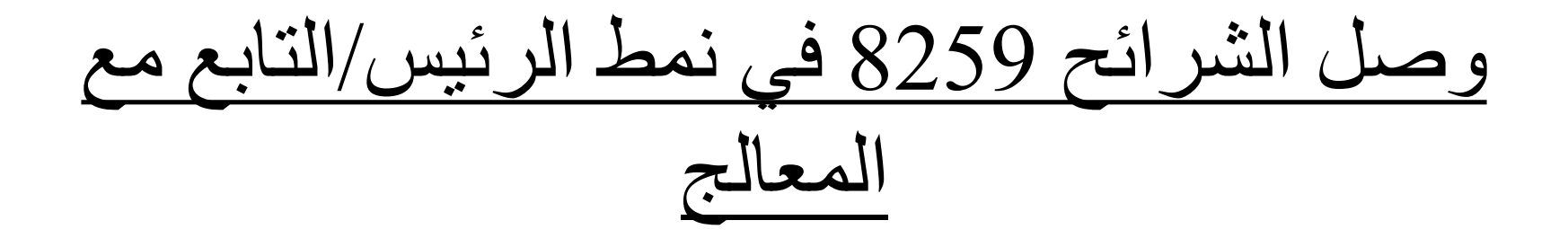

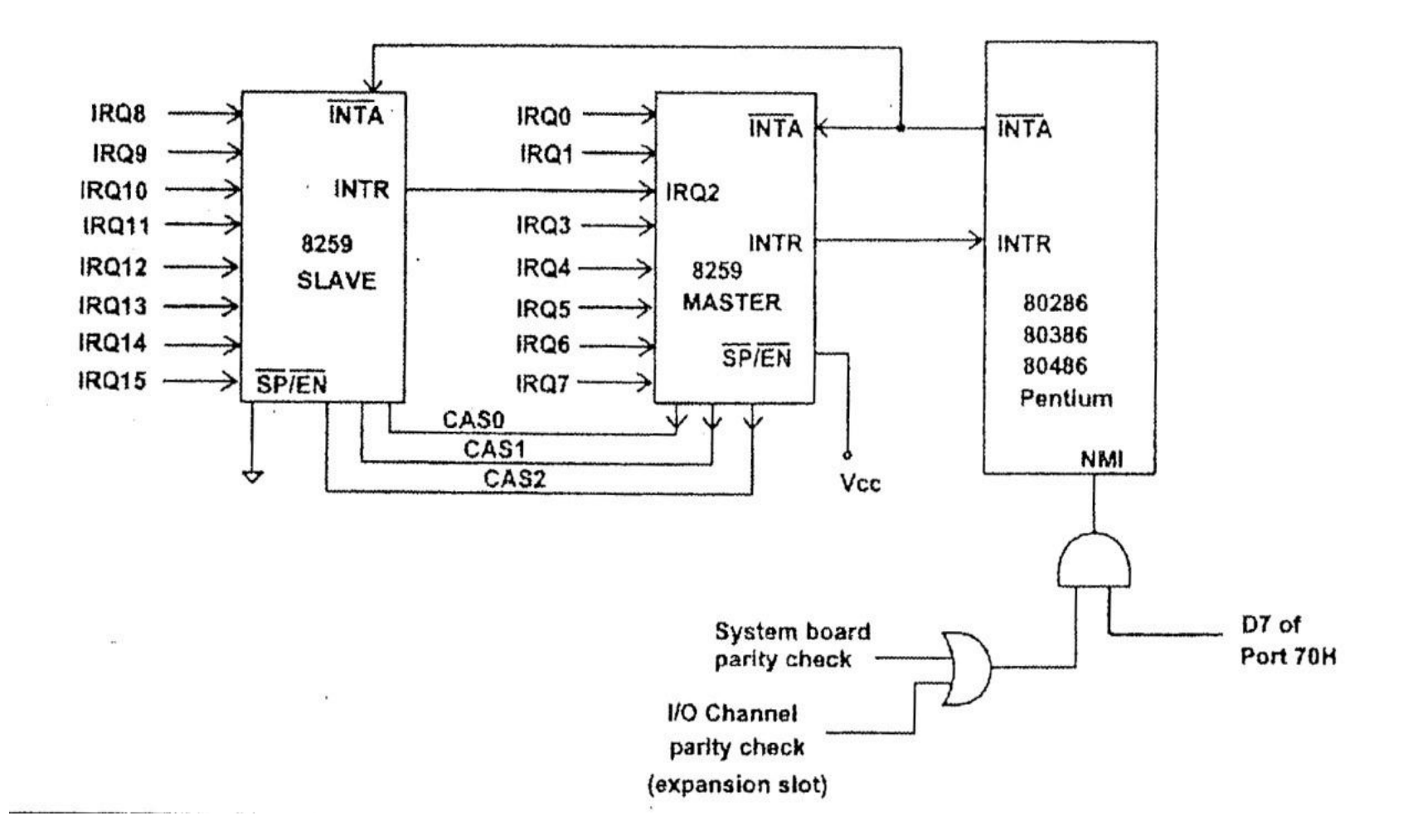

**الشريحة 8259 في نمط التابع**

- **ت**وصل الرجل EN/SPإلى األرضي لتصبح في النمط التابع غير المعزول كما هو مبين بالشكل أعاله
- توصل األرجل 2CAS 1,CAS 0,CASالتي تمثل إشارات الدخل للتابع مع نفس الأرجل التي تمثل إشارات الخرج للرئيس
	- توصل الرجل INTAللتابع مع نفس الرجل للمعالج
		- توصل الرجل INT للتابع مع الرجل IRللرئيس
	- -تبرمج الشريحة 8259 لتعمل بشكل خاص في النمط التابع
		- والجدول )5( يبين عناوين منافذ التهيئة والتشغيل
	- المنفذ ICWS OCWS •
- A0H ICW1 OCW2,OCW3
	- A1H ICW2,ICW3,ICW4 OCW1 •

# برنامج التهيئة للتابع

- وبالتالي يكون برنامج التهيئة للتابع هو:
	- MOV AL, 11H ICW1
	- OUT A0H, AL
	- MOV AL, 70H ICW2
		- OUT A1H, AL
		- MOV AL, 02H ICW3
			- OUT A1H, AL
			- MOV AL, 01H ICW4
			- OUT A1H, AL
- نالحظ أن الكلمتين الثانية والثالثة تختلف عن الرئيس الن أرجل التابع 7IR0-IR تعين أرقام نمط المقاطعة وتنعكس على الكلمة 2ICW كما يجب على الشريحة 8259 التابع أن تعين رقما للرئيس الموصول معها الرجل INT وهي مهمة الكلمة 3ICW وباعتبار إن الرجل 2IR للرئيس موصولة مع الرجل INTللتابع فان
	- ICW3=00000010=02H وبالتالي ICW3للكلمة D2D1D0=010 •

أولويات المقاطعة

- تستقبل المعالجات 8086 جميع المقاطعات القابلة للحجب عبر الرجل INTR وتعتبر إشارة مقاطعة وحيدة ولذلك فإن أولوية المقاطعة للمقاطعات IRQ يعود للشريحة 8259 بفرض تفعيل التعليمة INT INTR في آن واحد فإن تعليمة INT سوف (H21INT )والمقاطعة مثال  $\tilde{\phantom{a}}$ تَأخذ الأولوية الأعلى على المقاطعات المحجوبة وغير المحجوبة
- عند تفعيل المقاطعة INTR والمقاطعة المحجوبة NMI في آن واحد تعطى الأولوية في التنفيذ للمقاطعة غير المحجوبة NMI ذات الأولوية األعلى.
- وينبغي مالحظة أن مقاطعات التابع 8259 الثمان 15IRQ8-IRQ ذات أولوية أعلى من 3IRQ حتى 7IRQ باعتبار أنها موصولة مع 2IRQ للرئيس وبالتالي تصبح الأولوية
	- IRQ7….IRQ3-IRQ15….IR8, IRQ1, IRQ0 •

**أنماط القدح في المقاطعة**

• نمط القدح عند المستوي :تتعرف الشريحة 8259 على طلب المقاطعة عندما تكون الرجل Q IR مرتفعا ويجب أن يبقى مرتفعا إلى حين استقبال إشارة االعتراف INTA وعندها يجب إزالة اإلشارة 1 وجعلها منخفضة وإال ستعود المقاطعة للتنفيذ ولتجنب هذه المشكلة يجب جعل الدخل منخفضا قبل تنفيذ تعليمات نهاية المقاطعة EOI.

نمط القدح عند الحافة:

- تتعرف الشريحة 8259 على طلب المقاطعة عند استقبالها إلشارة االعتراف بالمقاطعة INTA وذلك بعد تطبيق الحافة الصاعدة من 0إلى 1 إلشارة الدخل IRQ أما المستوي 1 فلن يؤثر على توليد مقاطعات إضافية ولذلك ال يضطر المصمم إلزالة الحالة 1 منطقي بشكل سريع لتجنب تضاعف المقاطعة كما هو الحال في نمط المستوي ،ألنه في نمط القدح عند الحافة تعاد إشارة الطلب IRQ إلى الحالة صفر منطقي قبل طلب مقاطعة أخرى.
	- في كال النمطين يجب أن تبقى IRQفي الحالة 1 حتى مجيء الحافة الهابطة من النبضة INTA لكي يتم الاعتراف بطلب المقاطعة